# 分段函数思想在实际利率法中的应用

# 马 腾

(中国矿业大学管理学院 江苏徐州 221116)

【摘要】 本文针对债券溢折价发行、推迟发行、提前收回等情况,结合分次付息到期还本的实际案例,列出计息时点的 摊余成本计算公式。采用分段函数的方法,将摊余成本、利息费用分段连续表示,反映出各个时点的摊余成本。运用 Excel 软 件中的单变量求解功能,求解实际利率。

【关键词】 实际利率法 摊余成本 分段函数 Excel

《企业会计准则第 17 号——借款费用》规定,借款存在折 价或溢价的,应当按照实际利率法确定每一会计期间应摊销 的折价或溢价金额,调整每期利息金额。而当债券推迟发行, 提前收回或法定计息期与会计计息期不一致时,摊余成本和 利息费用的计算将更加复杂。国内许多论文对此提出简化的 解决方案,其大多是利用摊销表方法给出各个计息时点的摊 余成本和利息费用。这些方法虽然简化了实际利率法的计算, 但是在计算方面还显得比较抽象。本文利用分段函数的思想, 将摊余成本分段连续化,从而更加全面地反映各个时点的摊 余成本和利息费用。

#### 一、实际利率法的内涵

企业会计准则指出,实际利率法是指按照金融资产或金 融负债的实际利率计算其摊余成本及各期利息收入或利息费 用的方法。其实质为实际利率和摊余成本。

1. 实际利率是未来现金流量的折现利率。实际利率是指 将金融资产或金融负债在预期存续期间或适用的更短期内的 未来现金流量,折现为该金融资产或金融负债当前账面价值 所使用的利率。

实际利率考虑了货币的时间价值。在分次付息到期还本 的情况下,实际利率对应的是每期利息的折现价值与债券面 值折现价值之和。实际利率是复利的概念。在分次付息到期还 本的情况下,到期应付息但未付息的,下一期的计息基础应为 应还的成本加上上一期未付的利息。实际利率能很好地反映 利息费用的分摊。

2. 摊余成本是调整后的结果。摊余成本是指某项金融资 产或金融负债的初始确认金额经过下列调整后的结果:1扣 除已收回或偿还的本金;2加上或减去采用实际利率法将该 初始确认金额与到期日金额之间的差额进行摊销形成的累计 摊销额;③扣除已发生的减值损失(仅适用于金融资产)。摊余 成本是利息费用计算的基础,能够准确地反映利息费用的实 际金额。

#### 二、案例分析

例 1: 某企业为了筹集流动资金, 于 20×1 年 1 月 1 日发 行 5 年期、票面利率 9%、总面值 10 万元的长期债券,每年 7 月 1 日和 1 月 1 日付息两次。因发行时市场利率为 8%,企业 溢价发行,共收款 104 055 元,溢价 4 055 元。

企业收款时做如下会计分录:借:银行存款 104 055;贷: 应付债券——面值 100 000、——利息调整 4 055。

本例中,企业采用溢价发行债券。用实际利率法摊销各期 负担的利息费用。一年共两个计息期,分别为 1 月 1 日和 7 月 1 日。溢价摊销表如下表所示(单位:元,下同):

| 计息日期              | 应付利息<br>(1)=面值 <br>$\times$ 4.5% | 利息费用<br>$(2)$ =上期<br>$(5) \times 4\%$ | 溢价摊销<br>$(3)=(1)$<br>$-(2)$ | 未摊销溢价<br>$(4)$ =上期<br>$(4)-(3)$ | 债券摊余成本<br>$(5) =$ 期初 $(5)$<br>$+(2)-(1)$ |
|-------------------|----------------------------------|---------------------------------------|-----------------------------|---------------------------------|------------------------------------------|
| $20 \times 1.1.1$ |                                  |                                       |                             | 4 0 5 5 . 0                     | 104 055.0                                |
| $20 \times 1.7.1$ | 4500                             | 4 1 6 2.2                             | 337.8                       | 3717.2                          | 103 717.2                                |
| 20×1.12.31        | 4500                             | 4 1 4 8 .7                            | 351.3                       | 3 3 6 5 . 9                     | 103 365.9                                |
| $20 \times 2.7.1$ | 4500                             | 4 1 3 4 . 6                           | 365.4                       | 3 000.5                         | 103 000.5                                |
| 20×2.12.31        | 4500                             | 4 1 2 0 .0                            | 380.0                       | 2 6 2 0.5                       | 102 620.5                                |
| $20 \times 3.7.1$ | 4500                             | 4 1 0 4 .8                            | 395.2                       | 2 2 2 5 . 3                     | 102 225.3                                |
| 20×3.12.31        | 4500                             | 4 0 8 9 . 0                           | 411.0                       | 1 814.3                         | 101 814.3                                |
| 20×4.7.1          | 4500                             | 4 0 72.6                              | 427.4                       | 1 3 8 6 9                       | 101 386.9                                |
| 20×4.12.31        | 4500                             | 4 0 5 5.5                             | 444.5                       | 942.4                           | 100 942.4                                |
| $20\times5.7.1$   | 4500                             | 4 0 3 7.7                             | 462.3                       | 480.1                           | 100 480.1                                |
| 20×5.12.31        | 4500                             | 4 0 19.9                              | 480.1                       | 0.0                             | 100 000.0                                |
| 合计                | 45 000                           | 40 945.0                              | 4 0 5 5 . 0                 |                                 |                                          |

企业溢价摊销表(实际利率法)

溢价摊销表能较好地解决计算问题,但是表格填写比较 麻烦,而且只能应题目要求反映计息时点上的摊余成本和利 息费用,未能全面地反映出各个时点的利息费用和摊余成本。

可以从表中看出:

(1)应付利息是不变的,应付利息=面值×票面利率÷2(公

 $\Box$  106 · 2013.2  $\bot$ 

式 $(1)$ 。

(2)摊余成本是不断变化的。设面值为 D,票面利率为 I, 实际利率为 R,债券实际卖价为 P,发行期为(n-2)年。则:

$$
P_0\!\!=\!\!P
$$

 $P_1 = P_0 \times (1+R) - D \times I = P \times (1+R) - D \times I$ 

$$
P_2 = P_1 \times (1+R) - D \times I = P \times (1+R)^2 - D \times I \times (1+R) - D \times I
$$

$$
P_3 = P_2 \times (1+R) - D \times I = P \times (1+R)^3 - D \times I \times (1+R)^2 - D \times I \times (1+R) - D \times I
$$

……

$$
P_n = P_{(n-1)} \times (1+R) - D \times I = P \times (1+R)^n
$$
  
-
$$
-D \times I \times \frac{(1+R)^{n}-1}{R}
$$
 ( $\triangle \vec{\mathfrak{X}} \textcircled{2}$ )

只要知道债券的面值、票面利率、实际利率、期数和实际 价格,就可以求出任意计息时点上的摊余成本。

(3)利息费用也是不断变化的,但是可以从摊余成本中推 导出:

 $R_0=0$  $R_n = P_{n-1} \times R = P \times (1+R)^{n-1} \times R - D \times R \times [(1+R)^{n-1}-1]$ 

(公式盂)

只要知道债券的面值、票面利率、实际利率、期数和实际 价格,就可以求出任意计息时点上的利息费用。

由上面的公式①②③可以求出各个计息时点上的应付利 息、利息费用和摊余成本。此公式也适用于折价发行债券的情 况。对于溢价和折价,只要在做会计分录时,注意利息调整的 借贷方向就可以了。

在推导公式①②③时,虽然是依据摊销表,但是其实质是 依据实际利率法的规则。因此,在计算此类问题时只要运用这 三个公式求出相应计息时点上的数据即可,而无需列出摊销 表。相比之下,公式法可以省去列表计算的繁杂,也能从一定 程度上减少错误的发生。当然,公式法虽然简化了计算,但并 没有反映出各个时点上的利息费用和摊余成本,还不够全面。 下面的一个案例将给出改进方法。

例 2:某企业为了筹集流动资金,原定 20×1 年 1 月 1 日 发行 5 年期、票面利率 9%、总面值 10 万元的长期债券(1 月 1 日市场利率为 8%),因故推迟到 5 月 1 日才开始出售。付息日 仍是 7 月 1 日和 1 月 1 日。当年 7 月 1 日仍支付半年利息。

根据例 1 中的公式①②③, 可以很快求出未推迟各个计 息时点上的应付利息和摊余成本。但推迟发行后,情况将发生 变化。若能掌握各个时点上的信息则能更好地用实际利率法 进行推迟发行债券的摊销。具体计算结果见图 1。

图 1 中纵坐标显示的数值是由公式计算出来的计息时点 的摊余成本(图中虚线表示)。锯齿型图中的纵向粗实线表示 支付的利息(应付利息,每期都相等)。双实线表示 5 月 1 日 (债券发行日)。

该图直观地反映了各个时点上的摊余成本。可以从数学 的角度,求出发行日(5 月 1 日)的摊余成本(发行价格):

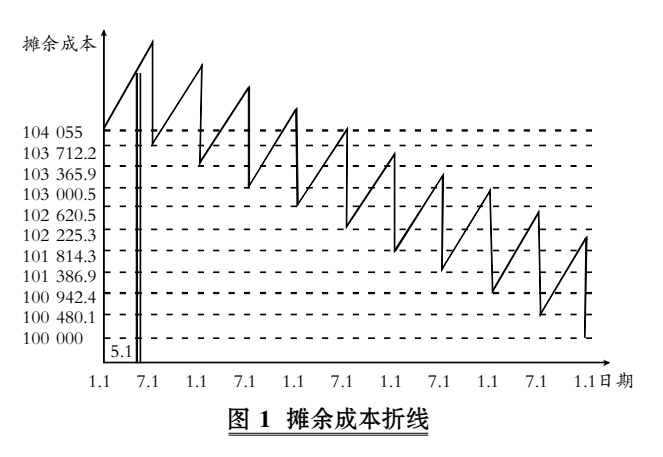

P=104 055+ $(103717.2+4500-104055)\times4-6=106829.8$ (元)(从几何的角度)

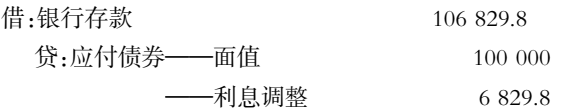

20×1 年 7 月 1 日的摊余成本 P<sub>1</sub>=106 829.8+106 829.8×  $2\div 6\times 4\% - 4$  500=103 754.19(元)

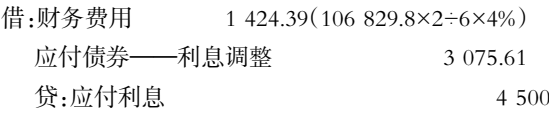

以后各期可按正常的溢价步骤摊销的财务费用和摊余成 本用例 1 中的三个公式计算得出。

如: 20×2年7月1日:

(1)摊余成本:  $P_3 = P_1 \times (1+R)^2 - D \times I \times (1+R) - D \times I =$  $103754.19\times(1+0.04)^{2}-100000\times0.045\times(1+0.04)-100000\times$  $0.045=103$  040.53 $(\overrightarrow{\pi})_0$ 

(2)财务费用:P<sub>2</sub>×R=103 404.36×0.04=4 136.17(元)。

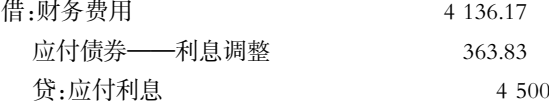

在案例 2 中,引入了分段函数的思想,将摊余成本分段表 示,从而可以反映出各个时点的摊余成本。本案例债券的推迟 发行是在第一个计息期内,若推迟到以后任意一期,则更能体 现出分段函数折线图的优越性。另外,对于提前收回债券的情 况,摊余成本的分段折线图能很好地给出提前收回债券时的 摊余成本,从而很容易地求出财务费用做出会计分录,这里就 不再举例。

案例 2 中也应用了案例 1 中的公式,省略了溢折价摊销 表,从而使计算更为简便。对于会计计息期和法定计息期不同 的情况,不仅需要知道会计计息期的摊余成本和利息费用,还 要知道法定计息期的摊余成本和利息费用。这时用摊余成本 折线图,则能轻松地得出各个会计计息时点和会计计息时点 上的摊余成本及利息费用。下面将结合案例给出说明:

例 3:某企业为了筹集流动资金,于 20×1 年 3 月 31 日发 行 5 年期、票面利率 9%、总面值 10 万元的长期债券。每年3

 $2013.2 \pm 107 \cdot \square$ 

月 31 日和 9 月 30 日付息两次。企业溢价发行,共收款104 055 元,溢价 4 055 元。企业发行债券,收到款项时:借:银行存款 104 055;贷:应付债券——面值 100 000、——利息调整 4 055。

本案例中,债券每年 3 月 31 日和 9 月 30 日各付息一次。 法定计息期为 6 个月,各期的应付利息为 4 500 元,到期还本 100 000 元。法定计息期跨越了会计年度。按规定,在资产负债 表日(本例取 12 月 31 日)也应该计算利息及摊销。但会计计 息期只是计算利息,没有产生实际的现金流出。

案例中的卖价 104 055 应由未来现金流量折现得出。分 别由计息期内各年的 3 月 31 日和 9 月 30 日现金流量 4 500 元和期末的债券面值 100 000 元折现而来。

104 055=4  $500 \times P/A(R,10) + 10000 \times P/F(R,10)$ 

在求解上式中的 R 时,一般采用插值法。但插值法不但 费时,而且结果较为粗略。

本案例将结合 Excel,给出较为快捷的求解 R 的方法。

(1)求实际利率 R。详见图 2、3、4、5、6。

| В |  |                                               | G |  |
|---|--|-----------------------------------------------|---|--|
|   |  |                                               |   |  |
| R |  |                                               |   |  |
| N |  |                                               |   |  |
|   |  | =4500*(1-(1+C3)^(-C4))/C3+100000*(1+C3)^(-C4) |   |  |

图 2 输入公式

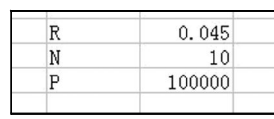

#### 图 3 初值填写

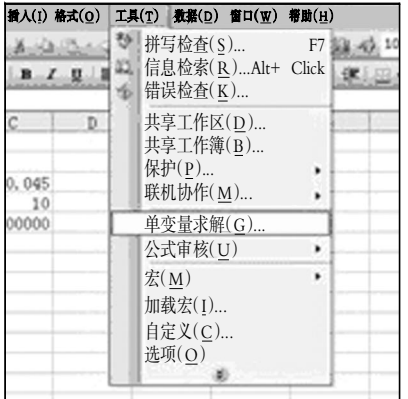

## 图 4 调用单变量求解功能

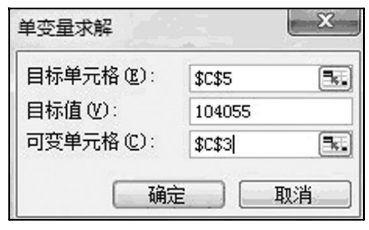

图 5 选择目标单元

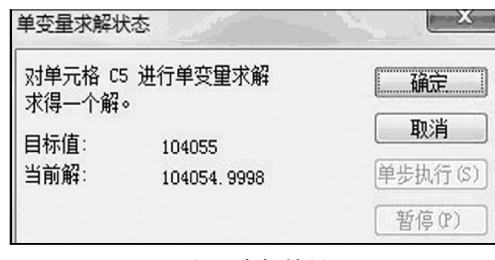

# 图 6 求解结果

图 5 中,目标单元格为现值 P 所在单元格,目标值为 P (此题为 104 055),可变单元格为实际利率对应的单元格。

按照图 2~图 5 的步骤可以求出实际利率为 4%。本次求 解利用了 Excel 中的"单变量求解"。它可以通过对给定的初 值和计算公式,自动迭代,由因变量不断迭代求出自变量。

需注意的是:图 3 中 R 的初值填写为票面利率,若填写 的数离真值较远,则结果可能出错!

(2)利息摊销。由于在会计计息期只计提利息而并不产生 利息的支出,所以摊余成本并未由于计息而发生改变。那么, 只需将案例 2 中的摊余成本折线图的横坐标的日期修改一 下,第一个为 3 月 31 日,第二个为 9 月 30 日,一直到最后一 个 20×5 年 3 月 31 日。通过摊余成本折线图可以求出计息期 内任一时点的摊余成本。不但法定计息期的摊余成本可以通 过公式求出,会计计息期的摊余成本也能方便地从摊余成本 折线图中求出。例如:

20×1年 12 月 31 日, 摊余成本 P<sub>1</sub>'=103 717.2+(103 365. 9+4 500-103 717.2)-2=105 791.55(元),财务费用为会计计 息期的摊余成本减去上一个法定计息期的摊余成本(因为此 刻不是付息时点,仅仅是计息):P1'-P1=105 791.55-103 717. 2=2 074.35(元)。借:财务费用 2 074.35,应付债券——利息调 整 175.65;贷:应付利息 2 250。

20×2年 3 月 31 日,摊余成本 P<sub>2</sub>=103 365.9(元),财务费 用=103 717.2×0.04-2 074.35=2 074.34(元)。借:财务费用 2 074.34,应付债券——利息调整 175.66;贷:应付利息 2 250。

本案例中运用了 Excel 中的"单变量求解"功能求解出实 际利率,避免了人工迭代的费时费力,同时也降低了错误率。 本案例中还综合运用前两个案例中提出的公式和摊余成本折 线图,简化了计算步骤。

## 主要参考文献

1. 张亚杰, 朱学义.债券法定计息期与会计计息期不同时 实际利率法核算的 Excel 实现.中国管理信息化,2009;12

2. 章道云. 长期债券溢价或折价摊销的实际利率法应用 探讨.西华大学学报, 2010:29

3. 刘沛东, 刘琴.摊余成本及实际利率法教学之我见.会计 月刊,2010;10

4. 王鑫.实际利率法下购入带息债券溢折价摊销的探讨. 工作研究,  $2010:8$ 

5. 朱学义. 中级财务会计.北京: 机械工业出版社, 2010